## SAP ABAP table /SAPPSSRM/HTMP {Table for Hierarchy Templates}

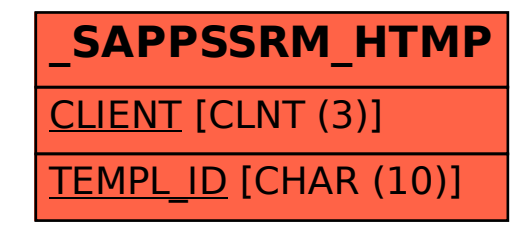